# **РАБОТА В ПОДСИСТЕМЕ КОНФЕРЕНЦИЯ**

# **КОНФЕРНЕЦИЯ: общение в онлайн режиме -Проведение онлайн уроков -Педагогических и методических советов -Родительских собраний**

# ВХОДИМ В ЛИЧНЫЙ КАБИНЕТ

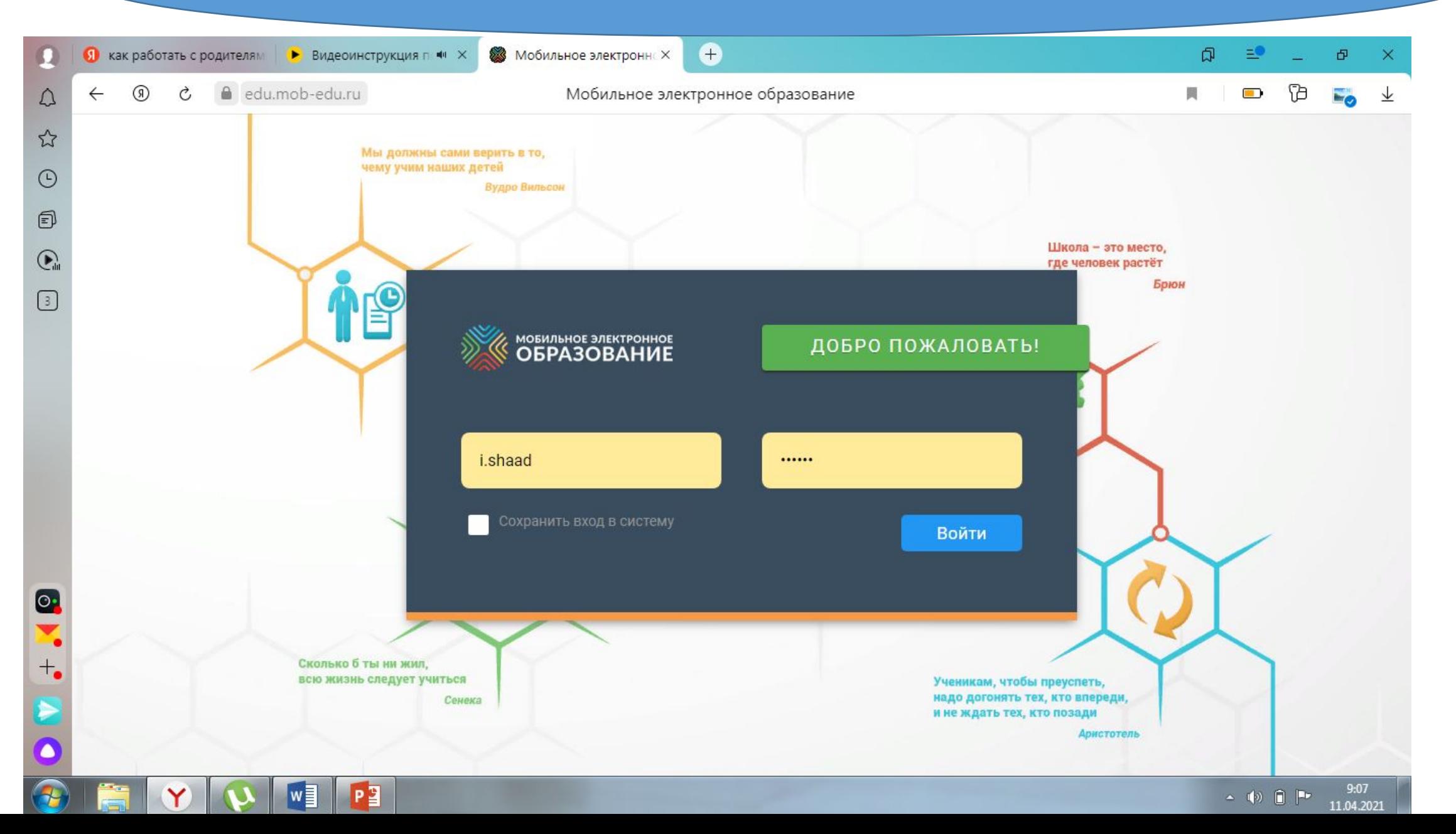

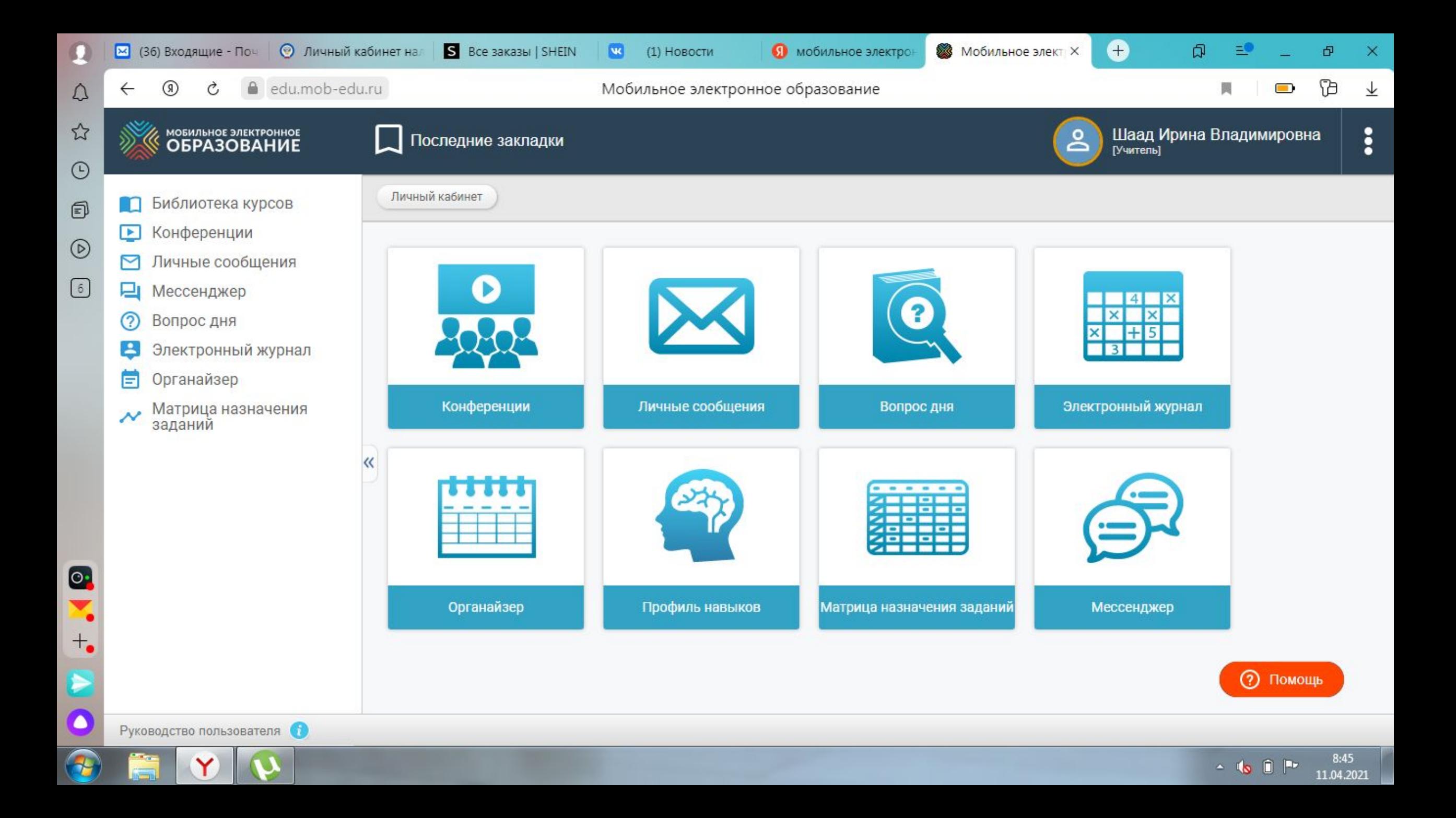

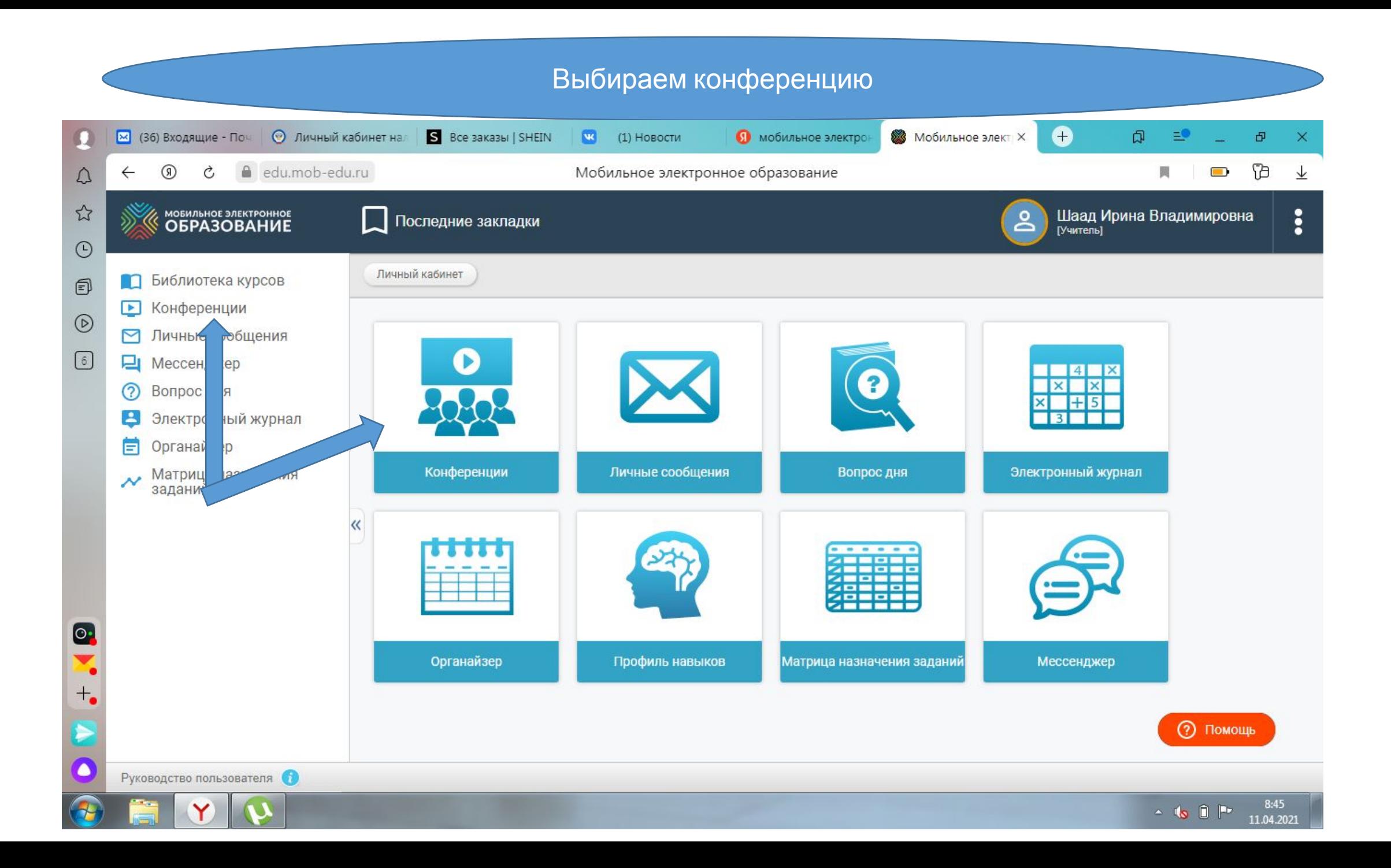

#### **СОЗДАЕМ КОНФЕРЕНЦИЮ**

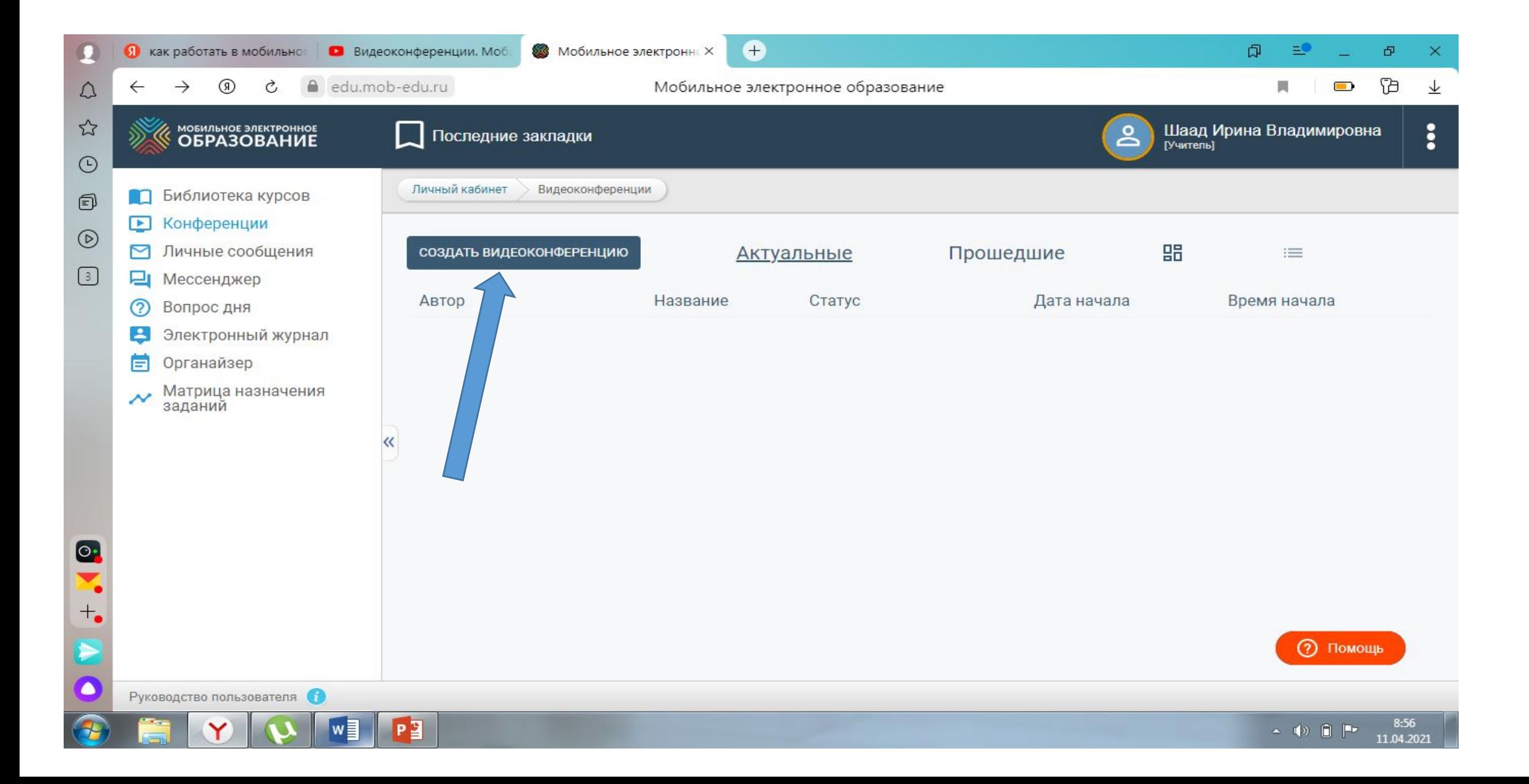

#### ЗАПОЛНИТЬ ВСЕ СТРОЧКИ В ПОЯВИВШЕМСЯ ОКНЕ

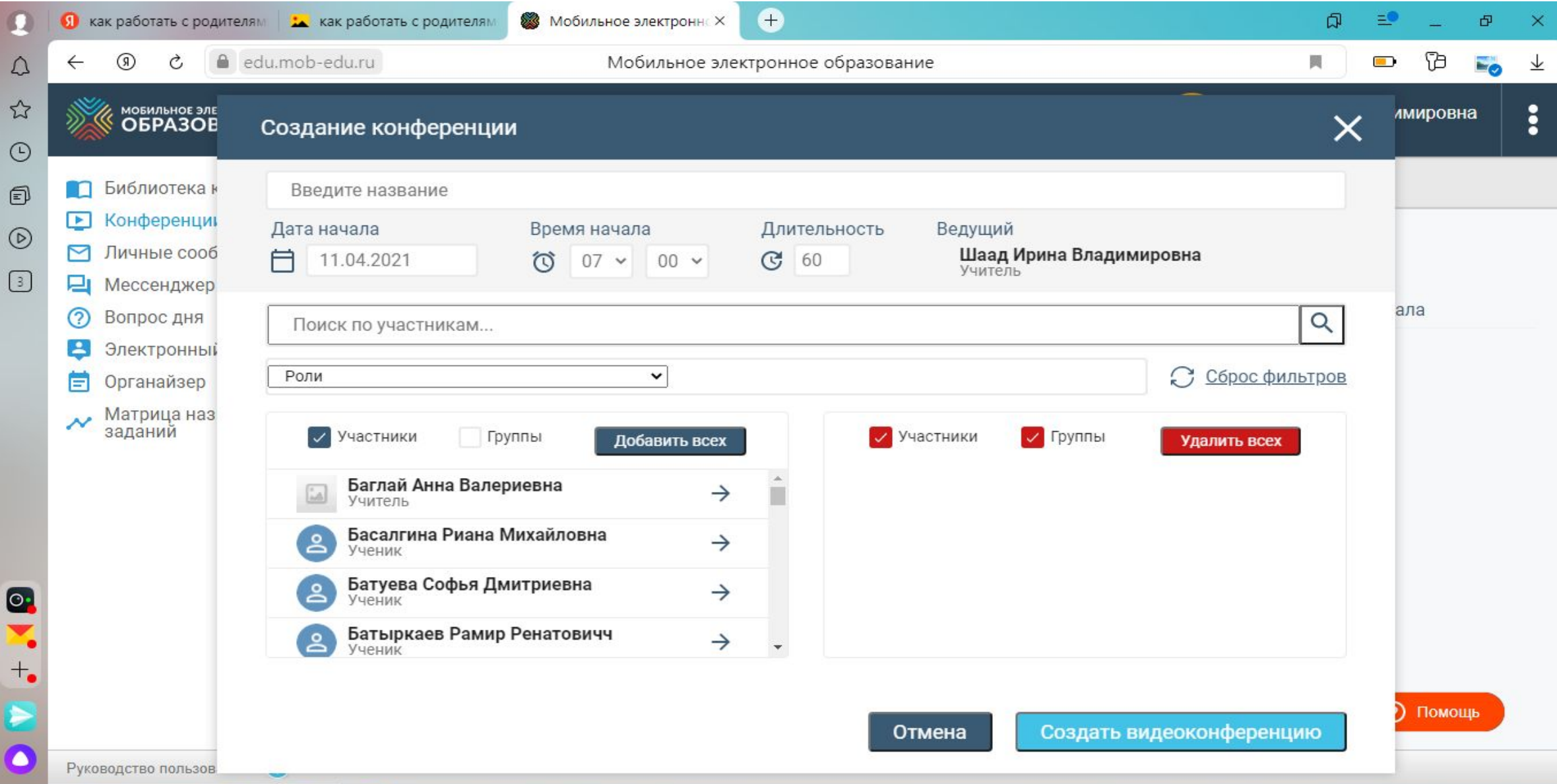

**Control of Marine Red** 

**CON** 

# НАЗВАНИЕ КОНФЕРЕНЦИИ

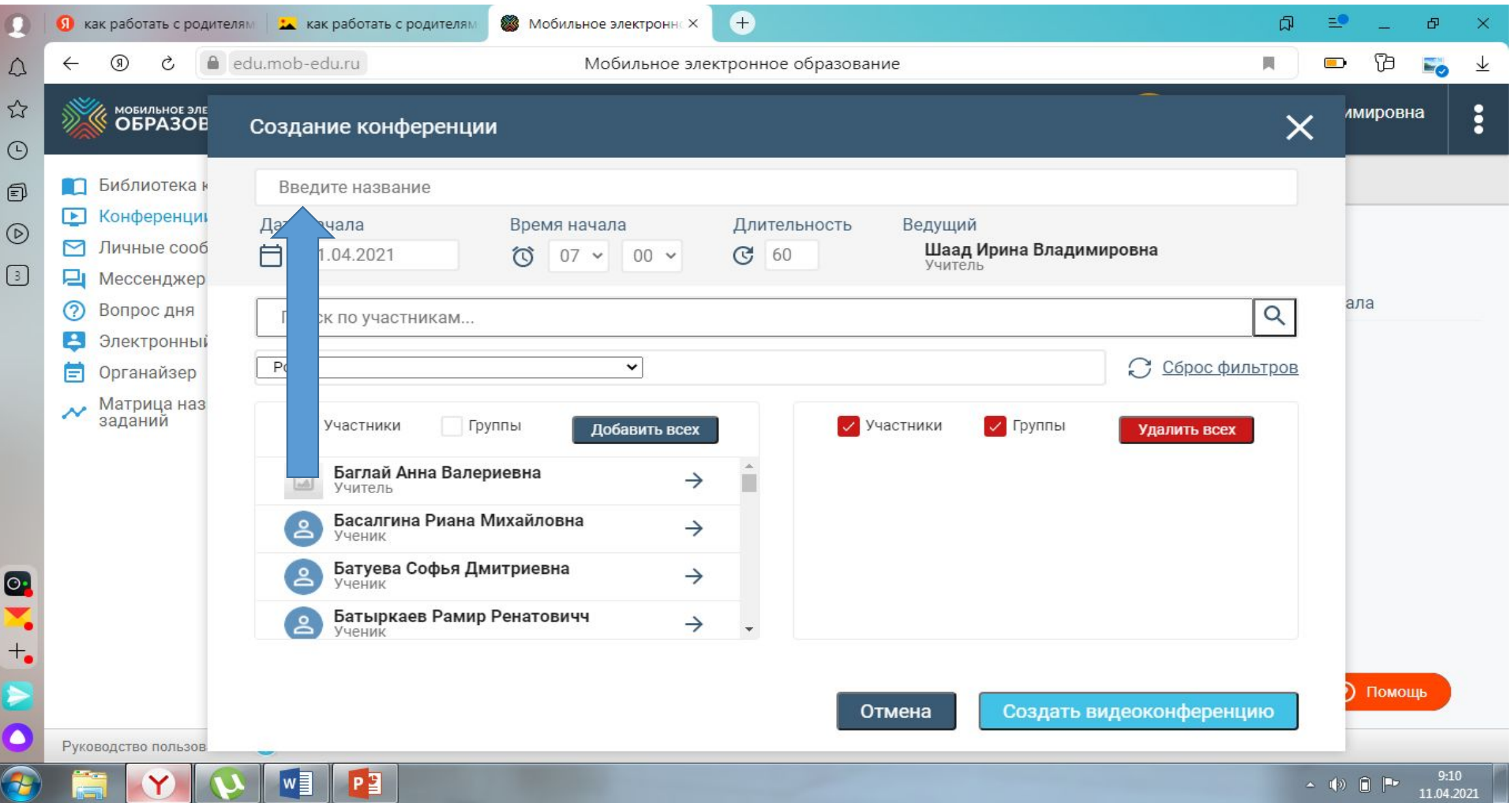

ДАТА НАЧАЛО, ВРЕМЯ И ДЛИТЕЛЬНОСТЬ

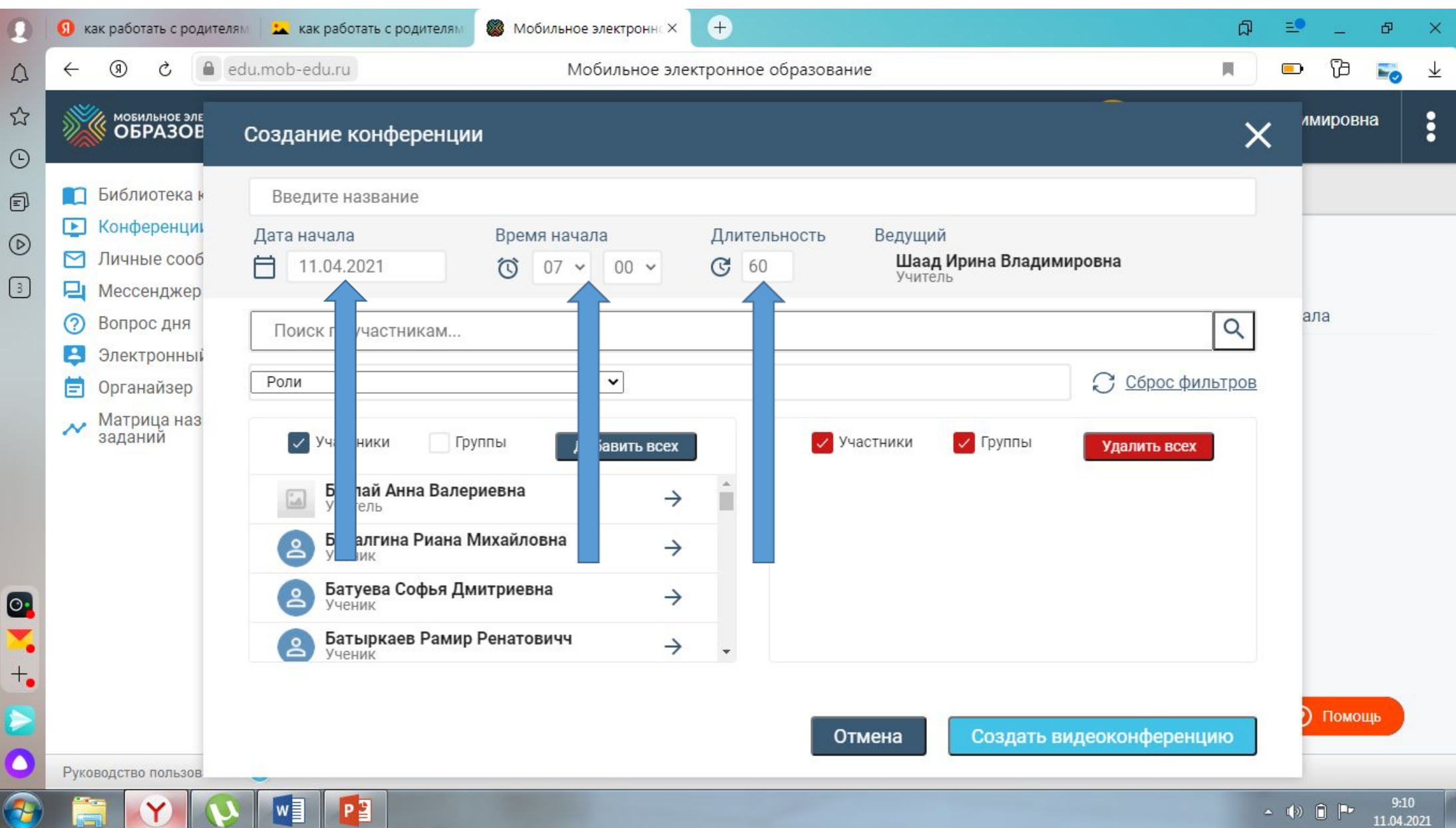

 $\overline{\phantom{a}}$ 

**The Contract of the Contract of the Contract of the Contract of the Contract of the Contract of the Contract o** 

#### ВЫБИРАЕМ УЧАСТНИКОВ, КОТОРЫЕ БУДУТ ПРИСУТСТВОВАТЬ НА КОНФЕРЕНЦИИ

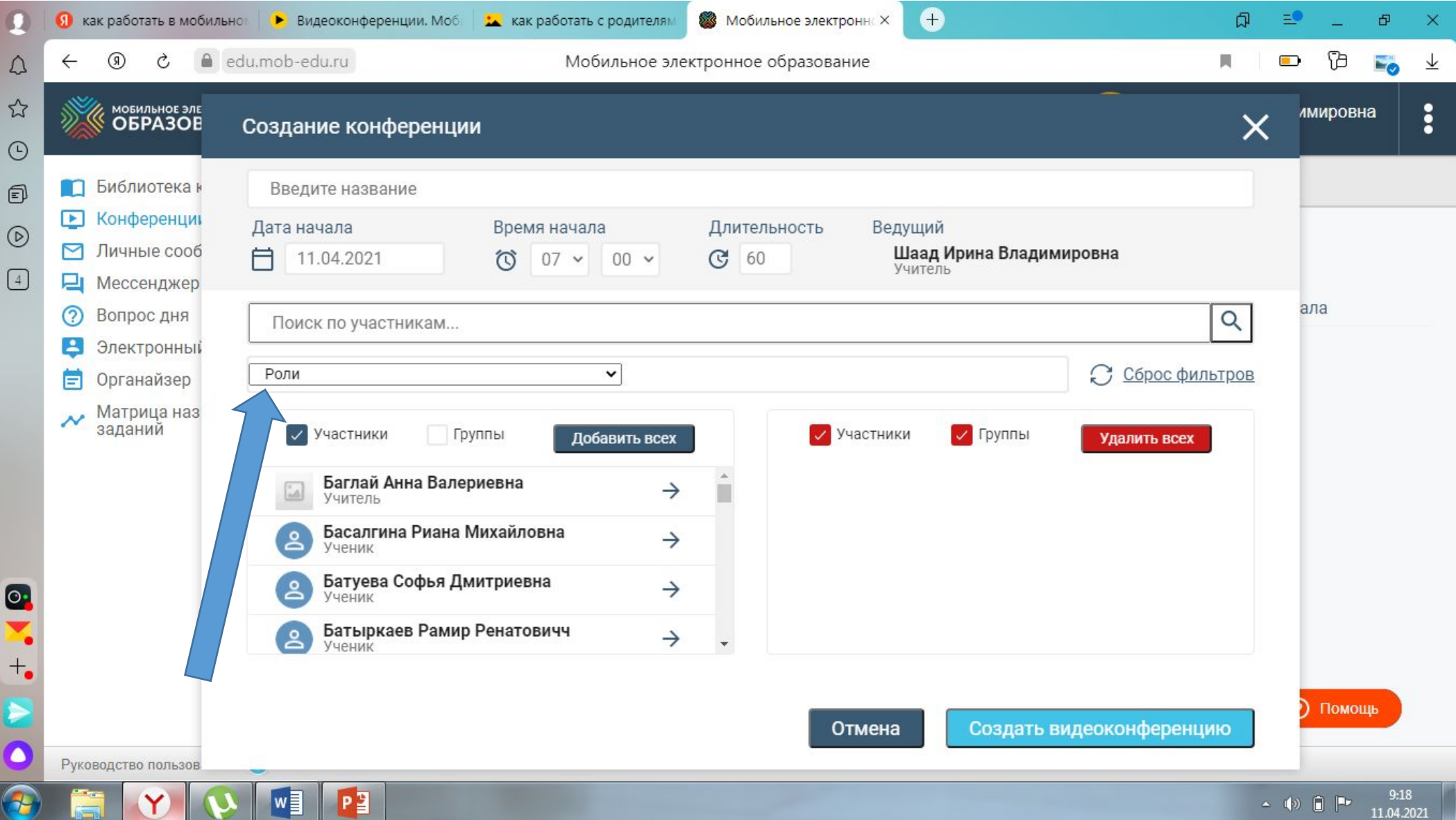

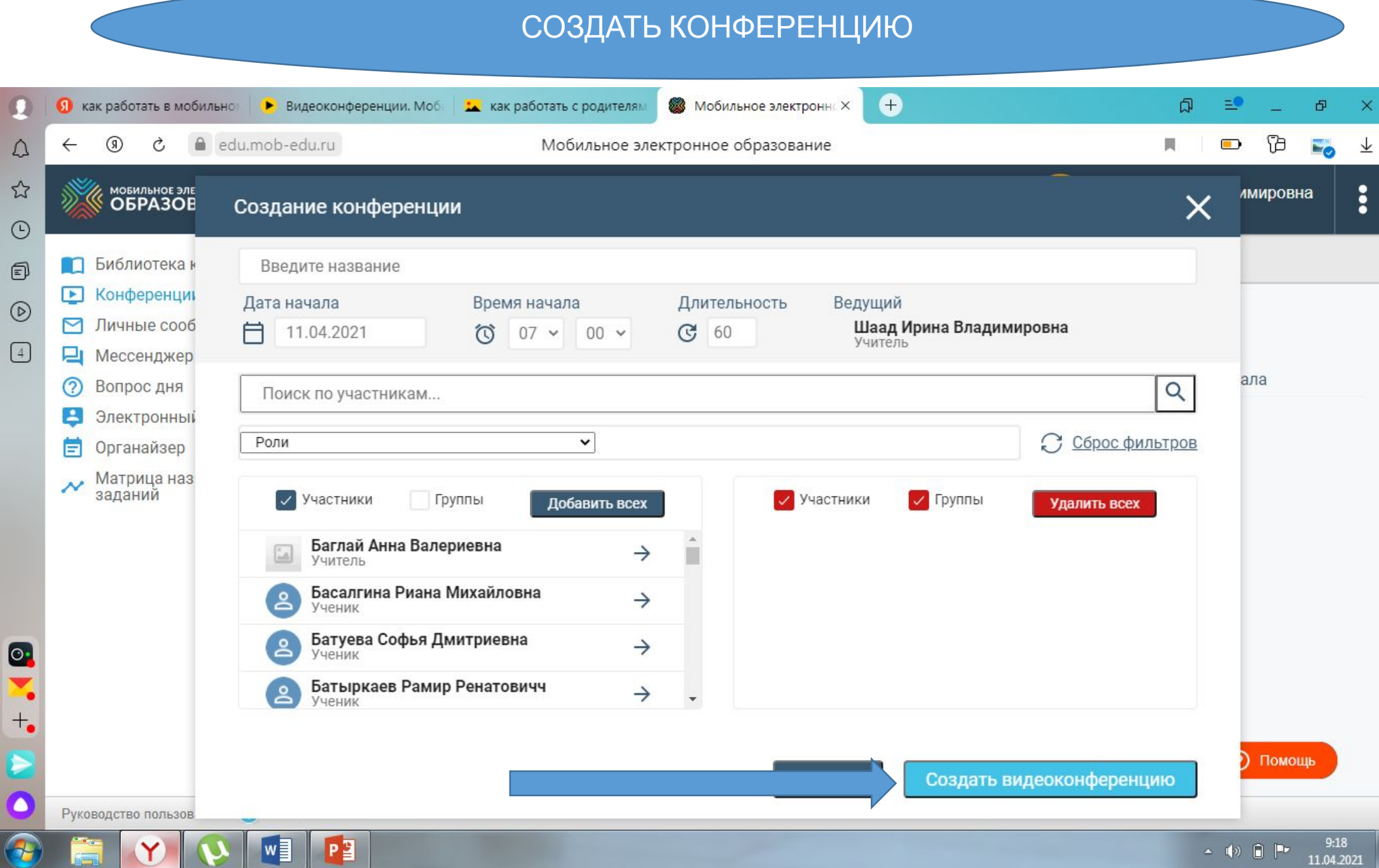

 $\bf U$ 

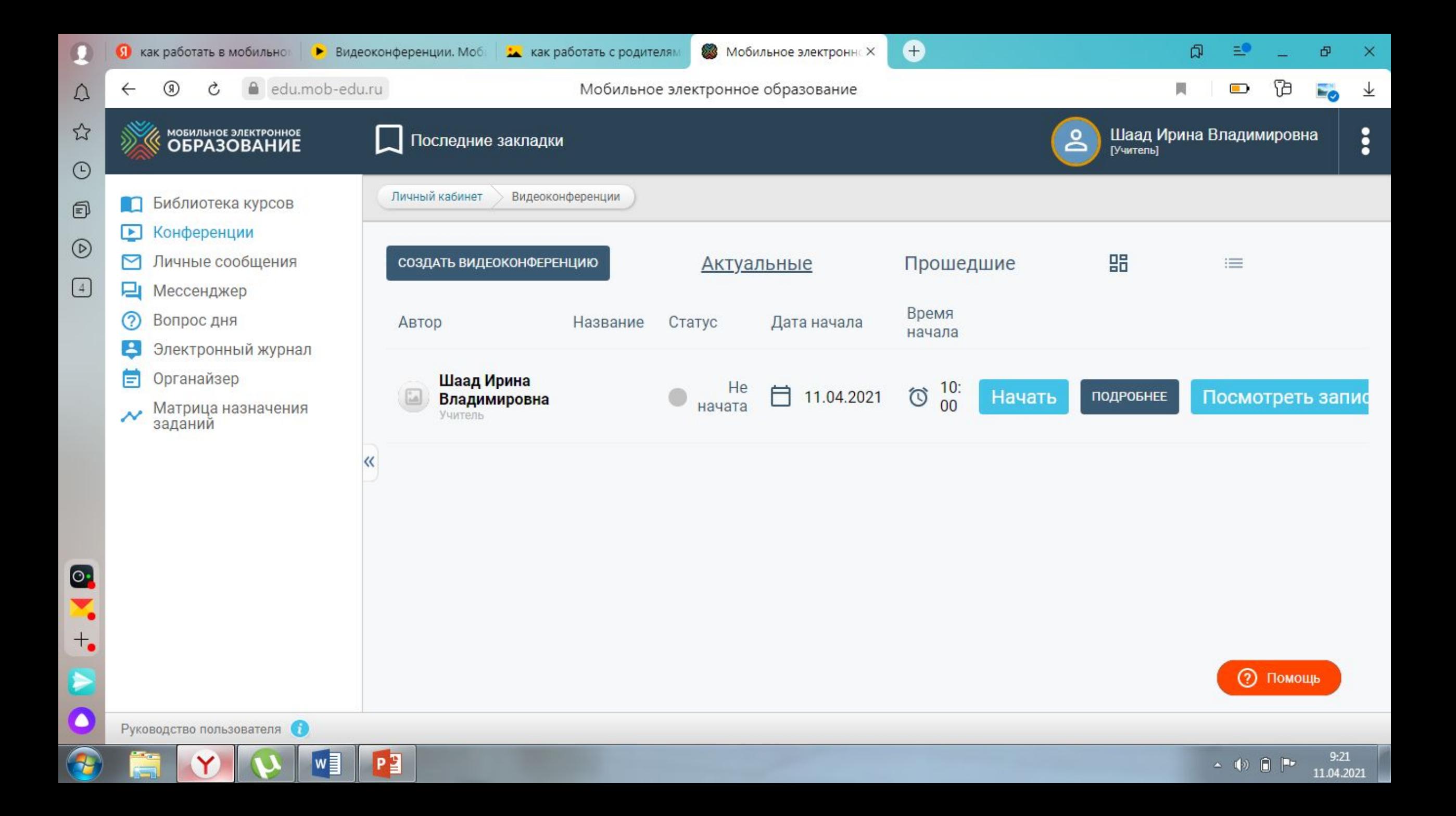

**В ВАЙБИРЕ ИЛИ В ДРУГОЙ ГРУППЕ, СООБЩАЕМ РОДИТЕЛЯМ О ПРЕДСТОЯЩЕЙ КОНФЕРЕНЦИИ**

#### РОДИТЕЛИ ЗАХОДЯТ В СВОЙ ЛИЧНЫЙ КАБИНЕТ

### ВХОДЯТ В ПОДСИСТЕМУ КОНФЕРЕНЦИЯ

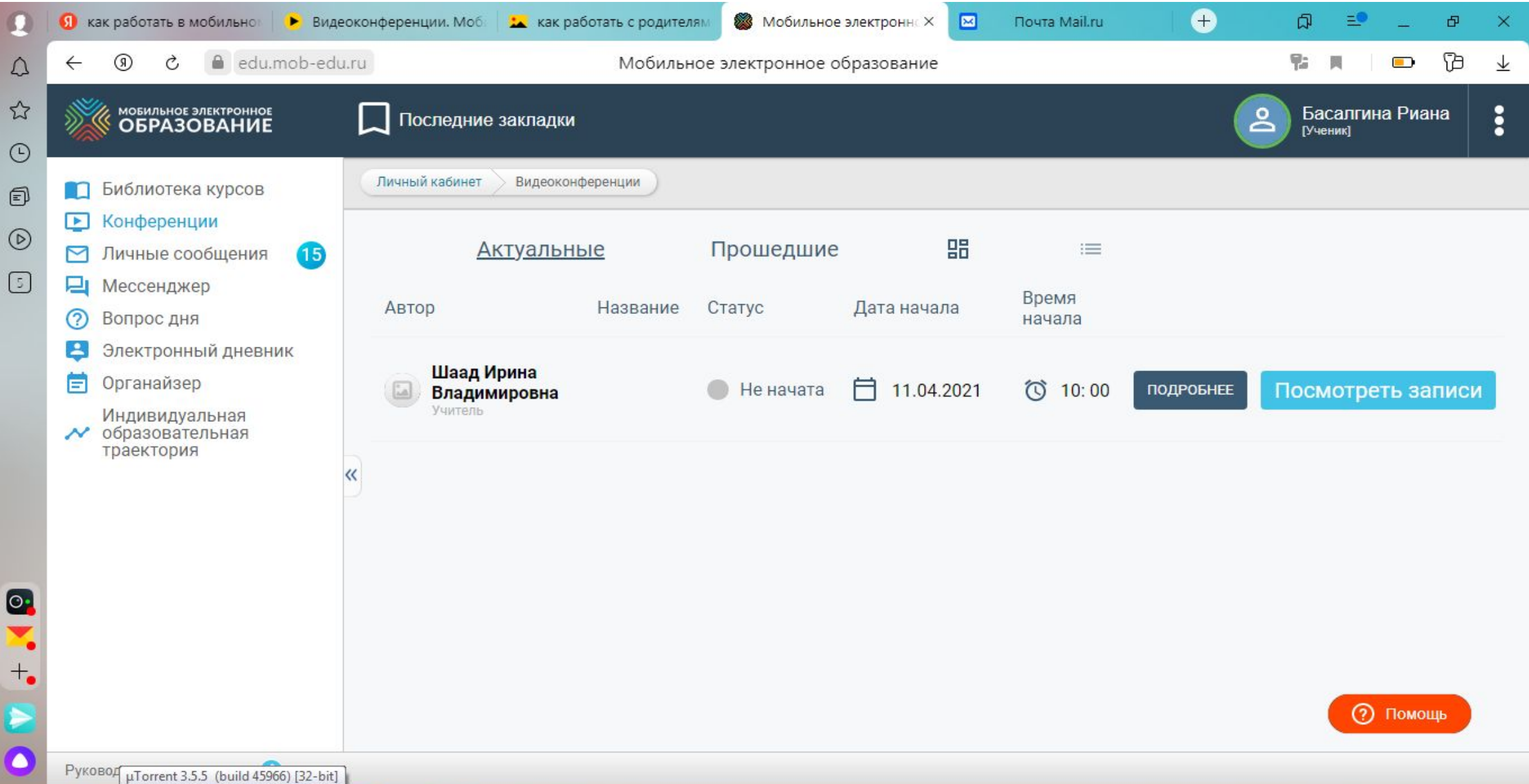

#### КОНФЕРЕНЦИЯ

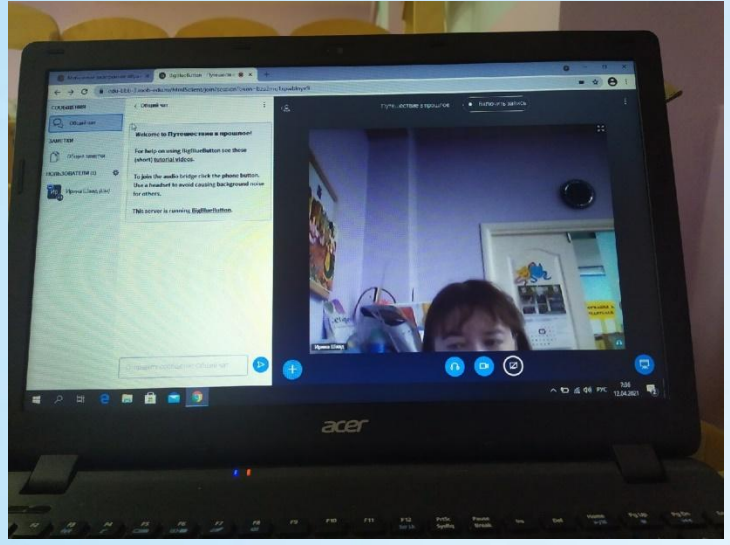

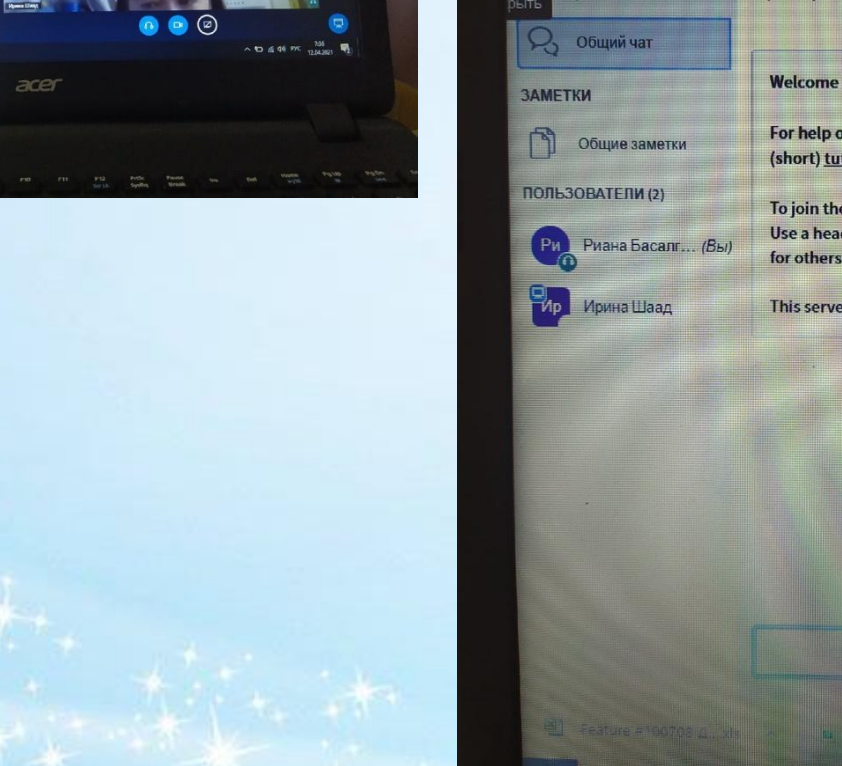

 $\leftarrow$ 

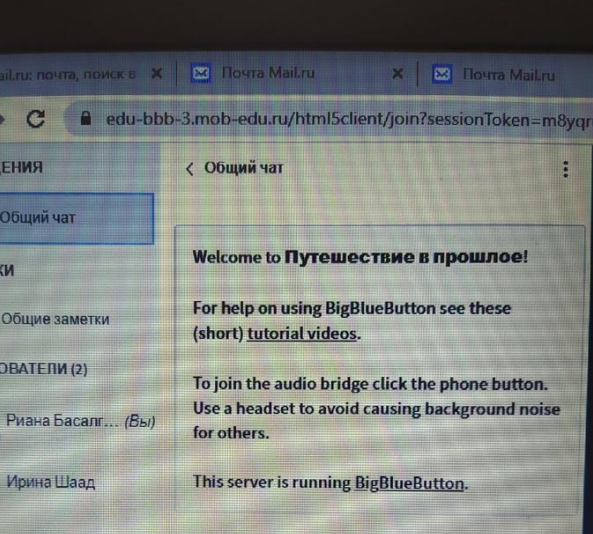

**Fall** 

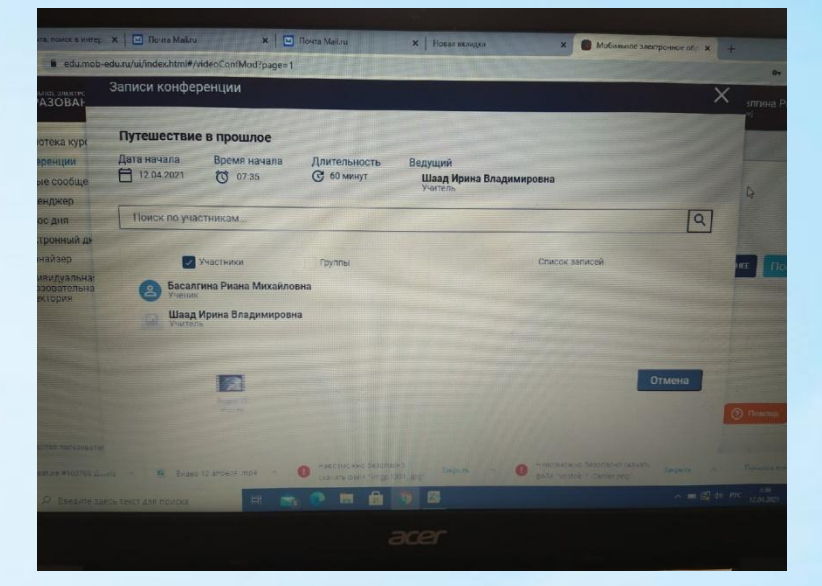

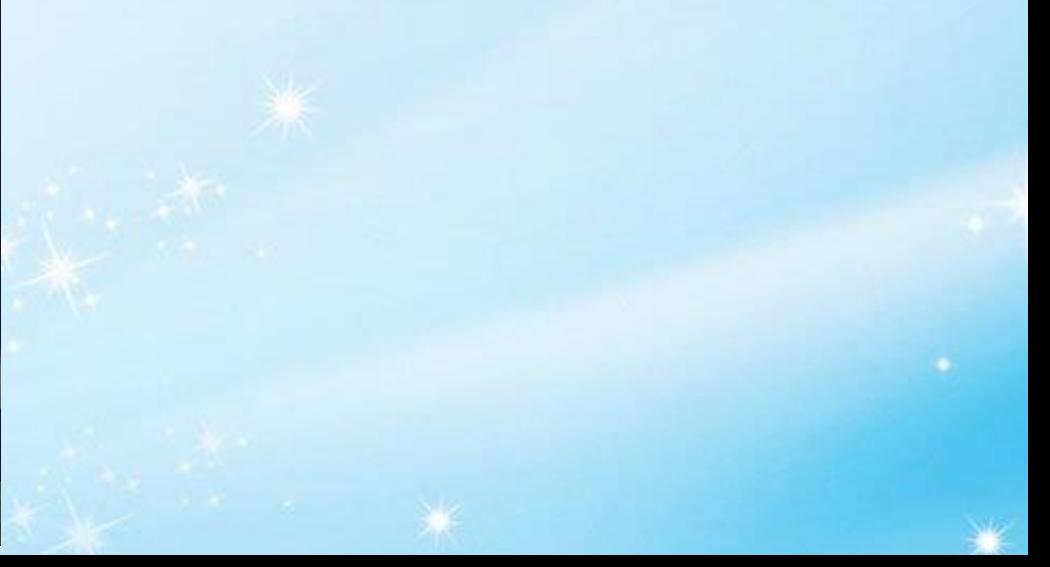